Primarschule Weinfelden

## Reglement Lehrpersonen-Notebooks

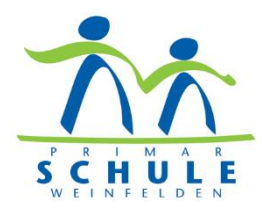

Die Lehrpersonen-Notebooks der Primarschule Weinfelden sind in der Regel persönliche Geräte und werden leihweise einer oder mehreren Lehrpersonen abgegeben. Sie werden sowohl innerhalb des Unterrichts, als auch vor und nach dem Unterricht z.B. für Vorbereitungs- und Verwaltungsaufgaben genutzt. Es gibt keine zusätzlichen Schulzimmergeräte, allenfalls mit Ausnahme von allgemein genutzten Räumlichkeiten, wie z.B. einer Aula.

Voraussetzung für ein persönliches Notebook ist ein Pensum von mindestens 25%. Lehrpersonen mit einem geringeren Pensum können einen begründeten Antrag für ein persönliches Gerät einreichen.

Folgende Punkte sind einzuhalten:

- Es muss sichergestellt sein, dass für anderweitige Nutzung des Klassen-/Arbeitszimmers (z.B. Religion, HSK-Unterricht, Kurse etc.) ein Gerät (u.a. zur Ansteuerung von Beamer, Screens etc.) zur Verfügung steht, da es keine zusätzlichen Schulzimmergeräte gibt.
- Das Gerät darf auch zuhause, aber ausschliesslich für schulische Zwecke und nur von Mitarbeitenden der Primarschule Weinfelden, genutzt werden.
- Wird das Gerät zu Hause genutzt, ist für einen sorgfältigen Transport zu sorgen. Für den Unterricht wird es regelmässig in die Schule mitgebracht.
- Das Gerät darf nicht über längere Zeit (mehrere Monate) zu Hause bleiben, da sonst die Lizenzen verfallen.
- Das erste Login muss in der Schule erfolgen, damit das Profil korrekt erstellt wird (Serverdaten).
- Zu Hause kann man sich mittels VPN mit dem Schulserver verbinden. Aus Sicherheitsgründen sollte auf gleichzeitiges privates Surfen im Internet verzichtet werden.
- Für Schäden, die beim Transport oder bei der Nutzung zu Hause infolge unsachgemässer Behandlung entstanden sind, kann die Lehrperson haftbar gemacht werden.

Zusätzliche Hinweise:

- Zu Hause, respektive überall ausserhalb des Schulnetzes, kann man sich mit denselben Logindaten anmelden wie in der Schule. Bedingung: Das erste Login muss in der Schule erfolgt sein.
- Die Geräte sind servergebunden und beziehen ihre Lizenzen vom Server. Wenn sie sich längere Zeit (Monate) nicht mehr mit dem Server verbinden, verlieren sie die Lizenzen und funktionieren nicht mehr richtig. Deshalb ist es nötig, dass man die Geräte immer wieder mal innerhalb des Schulnetzes (Schulzentrum, Kindergarten) einschaltet.
- Weitere Hinweise findet man in der IT-Dokumentation in den Kapiteln «4.6 Anmeldung & Kennwort» und «4.10 Homenutzung von schuleigenen Geräten», u.a. zum Thema «Offline-Dateien» (Server-Dateien zu Hause nutzen).